### **ИАТЭ НИЯУ "МИФИ"**

# **Программирование + Информатика**

**Кафедра ИКД (Информационно компьютерных дисциплин)**

**Юрий Романович Кофтан**

**koftan@obninsk.org icq: 380720879 т. 910-912-1220**

### **И+ПРГ**

# **Информатика**

**Смысловая ориентировка (зачем делать) –** 

**1. Владеть основами алгоритмизации и методами решения типовых задач**

**2. Понимать особенности выполнения программ на ЭВМ**

**Функционально-целевая ориентировка (что делать) –**

- **1. Изучить способы составления алгоритмов и их применения для решения типовых задач**
- **2. Изучить машинное представление данных и распределение памяти выполняемых программ**

**Исполнительская ориентировка (как делать) –**

- **1. Освоить составление графических схем алгоритмов с описанием действий/операций в псевдокоде**
- **2. Изучение системы счисления, размещение данных в**  ПЭВМ с Intel-совместимыми процессорами и **распределение памяти выполняемых программ на Pascal в среде MS DOS**

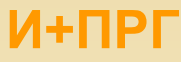

# **Языки программирования высокого уровня (ЯП) Pascal и С**

**Смысловая ориентировка (зачем делать) – овладеть инструментом, позволяющим решать задачи с использованием ЭВМ**

**Функционально-целевая ориентировка (что делать) –**

- **1. Программированию невозможно** *научить***, ему можно только** *научиться* **!**
- **2. Необходимо изучить синтаксис и семантику изучаемых языков программирования и правила использования их для реализации алгоритмов**

**Исполнительская ориентировка (как делать) –**

- **1. Будем изучать ЯП Pascal и С в оболочках Borland Pascal v.7.0 и Borland С v.3.1**
- **2. Изучение ЯП осуществляется на примере реализации алгоритмов, решающих наиболее типовые задачи программирования**

## **Язык программирования PASCAL**

### **Язык программирования C / С++ И+ПРГ**

### **Borland Pascal v.7.0 Borland C++ v.3.1**

### **Создание индивидуальных настроек на компьютерах студентов**

**На Вашем индивидуальном рабочем диске Z: создать папки (диск размещён на сервере):**

- **BP настройки и исходные тексты Pascal,**
- **BC настройки и исходные тексты С / С++,**
- **• <Фамилия\_студента \_ рус > – файлы для проверки преподавателем,**
- **Koftan проверенные преподавателем задания.**

**В папку BP поместить файлы:**

- **BP.TP**
- **BP.DSK**
- **BP.PIF ‒ не обязательно**
- **BP.BAT, -**

 **Первые 3 файла переместить вручную из папки BP\BIN с диска С: или с диска Y: (с сервера). Файл BС.BAT – скопировать с Y:\Temp\!Koftan\Compiler\Образцы файлов bp.bat и bc.bat.**

**В папку BC поместить файлы:**

- **TCCONFIG.TC**
- **TCDEF.DSK**
- **TCDEF.DPR**
- **BС.PIF ‒ не обязательно**
- **BС.BAT, -**

 **Первые 4 файла надо переместить вручную из папки BC\BIN с диска С: или с диска Y: (с сервера). Файл BС.BAT – скопировать с Y:\Temp\!Koftan\Compiler\Образцы файлов bp.bat и bc.bat.**

**В файлах BP.BAT (BС.BAT) надо вызвать программу русификации оболочки языка программирования: z:\RUSFNT.com (взять на диске Файл BС.BAT – скопировать с Y:\Temp\!Koftan\Compiler\Образцы файлов bp.bat и bc.bat), а затем исполняемый файл компилятора (bp.exe или bc.exe): c:\bp\bin\bp.exe или c:\bc\bin\bc.exe.**

**Про желании, для файлов BP.PIF (BС.PIF) отредактировать** *Свойства***: в закладке Программа указать в Команде путь к файлам \*.BAT (z:\BP\BP.bat, z:\BC\BC.BAT), а в закладке Экран – вид Режима: Полноэкранный или Оконный. 4**

### Язык программирования **PASCAL**

#### $M + \Pi P \Gamma$ Язык программирования  $C/C++$

### **Borland Pascal v.7.0**

Borland C++ v.3.1

#### Создание индивидуальных настроек на компьютерах студентов

(продолжение)

Для входа в среду программирования (оболочку) надо запустить (двойным щелчком левой клавиши мыши) выполняемые файлы bp.bat и bc.bat, соответственно для входа в оболочку Borland Pascal v.7.0 и Borland C++ v.3.1.

Теперь надо осуществить настройку оболочек и сохранит эти настройки на диске Z: в своих папках ВР и ВС.

#### Требуется настроить:

- 1. Папку (Directory) по умолчанию: File -> Change dir...;
- 2. Для оболочки Pascal установить размер основного окна 43/50 строк (в C/C++ этот размер установлен по умолчанию сразу): Options-> Environment->Preferences...->Screen sizes;
- 3. Создать окно исходного кода программ: File -> New;
- 4. Создать окно для ввода входных значений в программу и просмотра выходных сообщений Вашей программы (Output) -

#### **B Pascal:** Debug->Output,  $a \cdot B \cdot C/C++$ : Windows-> Output;

5. Прописать в оболочках пути к библиотечным модулям Pascal и C, которые установлены на Вашем компьютере (в ауд. 2-613 и 2-614 они лежат в папках ВР и ВС на диске С:\): в Pascal: Options->Directories... (настроить путь к папке BP\UNITS в строках Unit directories **u Resource directories;** 

Directories... (настроить путь к папке BC\INCLUDE в строке Include directories и к **ПАПКЕ ВС/LIB в строке Library directories;** 

6. Сохранить настройки оболочек:

в Pascal: Options->Save as... выбрать путь к папке Z:\BP и файлу BP.TP, в C/C++: Options->Save... выбрать путь к папке Z:\BC и все пункты из списка.

# Основные понятия

#### Алгоритм и программа

Простейший алгоритм - это последовательность действий, которые необходимо выполнить, чтобы решить поставленную задачу за конечное число шагов.

Программа - это набор команд на языке, понятном исполнителю, реализующий некоторый алгоритм. Программы на языках низкого уровня понятных компьютеру - машинных языках - очень детальные и сложные. Программирование на них очень трудоемкое. Поэтому разработаны ЯПВУ языки программирования высокого уровня.

Транслятор – это программа, которая переводит входную программу на исходном (входном) языке в эквивалентную ей выходную программу на результирующем (выходном) языке. Компилятор - это транслятор, который осуществляет перевод исходной программы в эквивалентную ей объектную программу на языке машинных команд или на языке ассемблера. Таким образом, компилятор отличается от транслятора лишь тем, что его результирующая программа всегда должна быть написана на языке машинных кодов или на языке ассемблера. Результирующая программа транслятора, в общем случае, может быть написана на любом языке возможен, например, транслятор программ с языка Pascal на язык С. Соответственно, всякий компилятор является транслятором, но не наоборот - не всякий транслятор будет компилятором.

Интерпретатор – это программа, которая воспринимает операторы входной программы на исходном языке и тут же выполняет их. В отличие от трансляторов интерпретаторы не порождают результирующую программу (и вообще какого-либо результирующего кода) – и в этом принципиальная разница между ними. Интерпретатор, так же как и транслятор, анализирует текст исходной программы. Однако он не порождает результирующей программы, а сразу же выполняет исходную в соответствии с ее смыслом, заданным семантикой входного языка.

#### Компиляция, отладка и тестирование

В ЯП, как и в любом другом языке, существуют синтаксис - правила записи его<br>конструкций - и семантика - смысл его конструкций. <u>Компилятор проверяет только</u><br>синтаксис. Поиском же семантических ошибок занимается программис тестирования и отладки своей программы

Отладка - это поиск и исправление ошибок в программе. Тестирование - это составление специальных наборов входных и выходных данных (тестов), а затем исполнение программы и проверка полученных результатов в поисках возможных семантических или логических ошибок.

**И+ПРГ**

# **Простые программы**

### **Язык программирования PASCAL**

**Язык программирования C**

```
Program Simple;
const
  Text = 'Простая программа';
begin
   WriteLn(Text);
end.
```
- Строки размещаются произвольно
- Пробел разделитель конструкций языка
- Заглавные / строчные буквы игнорируются (кроме текстовых констант)

#include <stdio.h> main( )  $\{$ printf("Простая программа\n"); }

- Строки размещаются произвольно
- Пробелы игнорируются, если они не разделители лексем
- Заглавные и строчные буквы различаются

### **И+ПРГ**

# **Простые программы**

**Program** Simple; **-** *объявление имени программы* **const -** *блок описания констант* Text = 'Простая программа'; **-** *имя и значение константы* **begin -** *начало раздела операторов* WriteLn(Text); **-** *оператор вывода на экран* **end. -** *завершение программы*

#include <stdio.h> **-** *включение другого файла* main( ) **-** *имя функции* **(главной)** { **-** *начало тела функции* printf("Простая программа\n"); **-** *оператор вывода на печать* } **-** *конец программы*

**stdio.h - standard input/output header - заголовок библиотеки стандартного ввода-вывода С**, **содержащей функцию printf 8**

# Структура простой программы

### **Pascal**

# Заголовок программы:

**Program XXX;** 

Декларация - раздел описаний Тело - раздел операторов:

begin

**Оператор1;** Оператор2;

end.

разделе описаний обязательно  $\bf{B}$ описываются все нестандартные идентификаторы меток (label), констант (const), типов (type), переменных (var), процедур (procedure), функций (function).

### <u>Функция п</u>

Заголовок функции:

Директивы - инструкции для предпроцессора C - #include • Имя функции  $-$  ( )  $\vert$ Tело функции - {oператор1; оператор2; .......} **Функция n+1** 

Программа на С - это одна или более функций, причем главная называется main ( ). Описание функции состоит из заголовка и тела. Тело функции заключено в фигурные скобки и представляет собой набор операторов, каждый из которых оканчивается символом "точка с запятой".

И+ПРГ

# **Литература**

- **• Е.В. Крылов, В.А. Острейковский, Н.Г. Типикин. Техника разработки программ. В 2 кн. Учебник. – М. Высш. Шк., 2007. (библиотека).**
- **• Т. А. Павловская. С/С++. Программирование на языке высокого уровня. – СПб.: Питер, 2005. – 461с.: ил (библиотека, файл).**
- **Н. Вирт. Алгоритмы и структуры данных. Пер. с англ. – СПб.: Невский Диалект, 2001. – 352с.:ил. (библиотека).**
- **Т. А. Павловская. Pascal. Программирование на языке высокого уровня. – СПб.: Питер, 2006. – 393с.: ил. (файл).**
- **Соболь Б.В. Информатика: Учебник. (файл, электронный учебник).**

### **Ссылки на некоторые ресурсы по ЯП в Интернет**

**Общие ссылки http://www.emanual.ru/cat/5/ http://www.citforum.ru/programming/ Pascal http://it.kgsu.ru/Pascal/oglav.html –** *Начала* **C http://it.kgsu.ru/C++/oglav.html –** *Начала*